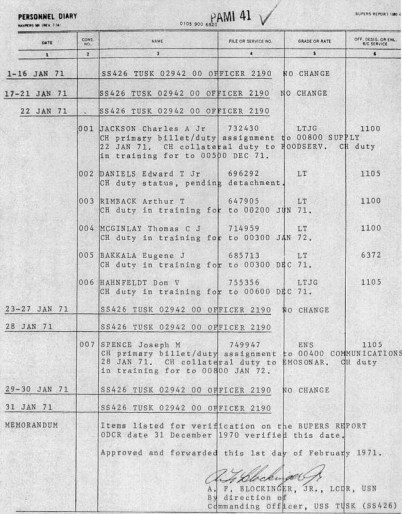

NOTE: Due to the feet the original diary adlessed, it shall be prepared with a sypewriter equipped with a hists ribbon of *<u>odsting</u>* 

DAMI AT **MIRED ACROSS THE AT** PERSONNEL DIARY ares as cary host **Alta and co**  $rac{1}{2}$  $\frac{1}{2}$ FUE OR SERVICE AS CRADE OR PATE orr, cesis ca 22 ŝ ï  $1 - 15$  FRR 71 SS426 TUSK 02942 00 OFFICER 2190 SO CHANGE 16 FER 71 SS426 TUSK 02942 00 OFFICER 2190 001 DANIELS Edward T Jr 696 292  $\mathbf{L}$ 1105 TRF to SUBASE NLON for SEPARATION. **DESTAY** 03 17-27 FEB 71 SS426 TUSK 02942 00 ONFICER 2190 28 FEB 71 SS426 TUSK 02942 00 OFFICER 2190 MEMORANDUM ODCR dated 31 January 1971 verified this date. Approved and forwarded this lst day of March 1971. A F. BLOCKINGER, Jr., LCDR, USN By direction of Companding Officer USS TUSK (SS 426)

NOTE: Doe to the fact the criginal publicant. It about he presented with a presenting applicant with a blurk without remaining or

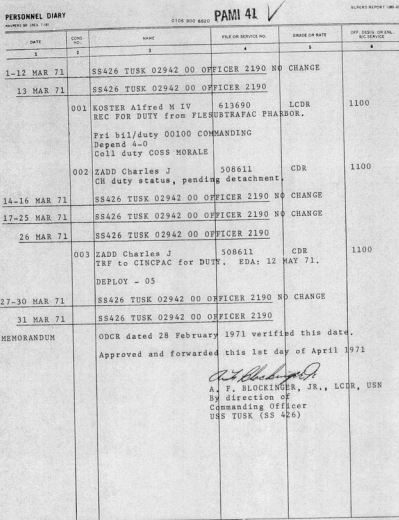

**SURES RESET ON A** 

NOTE: Das to the feet the wiginal diary is microfiread, it shall be prepared with a typewriter equipped with a black ribben capable of products<br>Sark, distinct characters

 $m<sub>1</sub>$ 

**PAMI 41 CARL MARK CALL** PERSONNEL DIARY -----PL LESS OREN  $\sim$ coms. **Hand** ment source & **CRADE OF RAIN** τ R ī. π 7  $1 - 16$  APR 71 **SS426 TUSE 02942 00 OPFICER 2190** NO CHANGE SS426 TUSK 02942 00 OFFICER 2190 80 CHANGE 17-29 APR 71 SS426 TUSK 02942 00 OFFICER 2190 30 APR 71 ODCR deted 31 March 1971 verified this date. **MEMORANDIN** Approved and forwarded this lst day of May 1971. BLOCKINGER, JR.,  $\lambda$ .  $F$ . LCDR USN By direction of Commanding Officer uss TUSK (SS 426)

**NOTE:** Due to the feat the stimul, it aball be gregared with a typewine equipped with a block rebbon capable of producing diary is a

**PERSONNEL DIARY** 

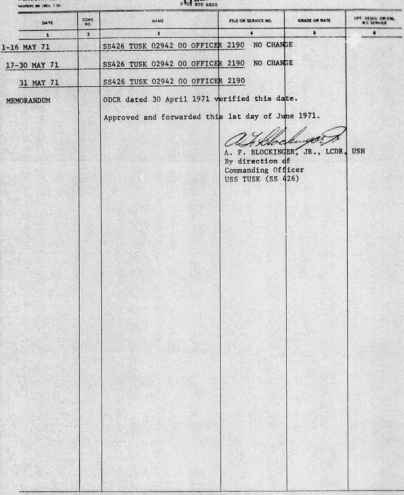

PAMI<sub>41</sub>

.<br>NOTE: Die in ihe fast ihe velgine dany is minuttinad, it skatt in prepared with a typenvier squipped with a bluck ribbin capable of profest<br>fark, stating characters.

**PAMI 4** PERSONNEL MILLS. 0108.000.000 **Wild** 359393  $-15$  JUN 271 \$5426 TUSK 02942 00 OFFICES 2190 NO CHANGE 16 JUN 71 | JUSS426 TUSK 02842 DO OFFICER 2190 dol | KOSTER Alfred M IV FOTA (b) 6 LCDR 613690/1100 ICH OPQ to YES ho 2 SPENCE Joseph N ENS 749947/1105 **POTA** CALC HANNFELDT Don 0 LTJC 755356/1105 CH dependency to 2-0  $JUN/71$ SS426 TUSK 02942 00 OFFICER 2190  $004$ **AIMBACK Arthur I** TRE to NAVSUBASE NEON FOR SEPARATION. ΣŤ 647905/1100 DEPLOY - 04 18-29 JUN 31 . 88426 TUBK 02942 00 GPPICES 2190 NO CHANGE 30 JUN 71 88426 TDSK 02942 00 OFFICER 2190 **MEMORAN DUN** VAY ODER received 21 JUNE 71 and verification Approved and forwarded 1 JULY 1971. **CANADA MARCH 2001** BLOCKINGER STRdirection **SAME SOF** la france (na bogostinica la monotrandica stabilis problem ving a romanimo socialistica bistia rabban constituir problem **DIONE A. F. SOVERNMENT PRINTING OFFICE, INFORMATION**  $-72.2320208$ 

**PERSONNEL DIARY** 38K41-47 **BOLISTA ANGLIS STER NOR VAN Burnerance GALLEGA BATE** s  $33 - 7111 - 73$ SBA26 TUSK 02942 00 OFFICER 2190 NO CHANGE 12 Aug 74 88426 TUBK 02942 00 OFFICER 2100 COL BANKALA, Sugene de THE to SAVEURSCOL MION FOR DUTY EDA: 28 and 21 685713/6372 ho<sub>2</sub> MCGUIRE Eldon Y MACH MLT REC FOR TUTT from CO, USS CREENLING (SENGIA) 776909/7432  $2 - 169210222$ 88426-TUSY C2942 08 OFFICER 2190 NO CHANGE **CONTRACTOR** SSAZO TUSK 02942 00 OUTLER 2190 NO CHANGE 31 JUL 73 SSL26 TUSK 02942 00 ONFICER 2190 **COOS NEGULAR Eldon K.** FOTA(b) 6 MACH W-1 77690977492 Ch dependency to 4-0 Chaptinney billet Guty assignment to 00700 MPA dieselvasst cogineer difective 12 201 332 duby in training for donoo Engineer Tax 77. OG4 BLOCKINGER Alvin F  $t$  to the  $64155021100$ Ch collateral duty to BAVICATOR effective 16 inw 24 005 SCCINLAY T. C. J.  $T$ 714939/1100 Ch colleteral duty to OPS OFF effective 16 JUN 71 OEANDIN JUN CODE received 19 JUL and verification completed 25 JUL 1971. Approved and forwarded 2 AUG 1971 **BLOCKING** av directio Niff., bu figgedlar bis manusatus a manufnus, it skarin propries nav o groen an stations was a zince running at profating **Hold** BULS SOVERNESS BURGLE CERTICLY INCORPORATION

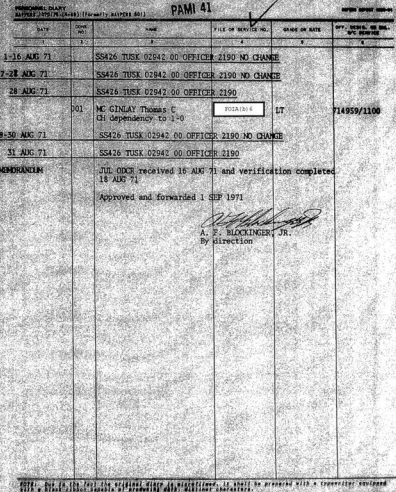

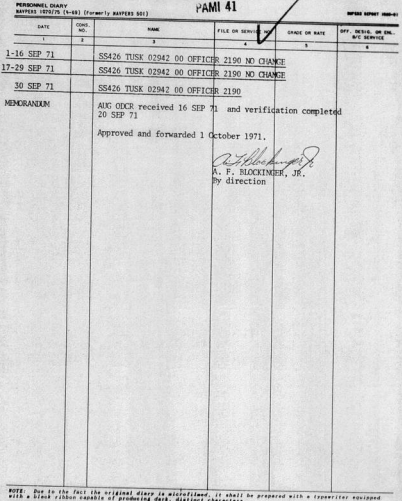

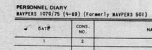

sien tirer men

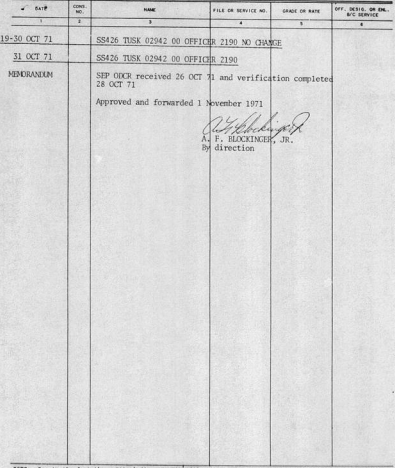

ROTE: Due to the feat the original diary is minrafilmed, it shall be prepared with a typewriter equipped **STATISTICS** *<u>CONTRACTORS CONTRACTORS CONTRACTORS CONTRACTORS CONTRACTORS CONTRACTORS CONTRACTORS CONTRACTORS CONTRACTORS CONTRACTORS CONTRACTORS CONTRACTORS CONTRACTORS CONTRACTORS CONTRACTORS CONTRACTORS CONTRACTORS CONTRACTORS CON*</u>

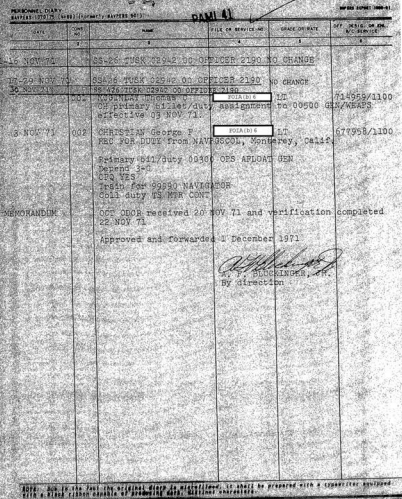

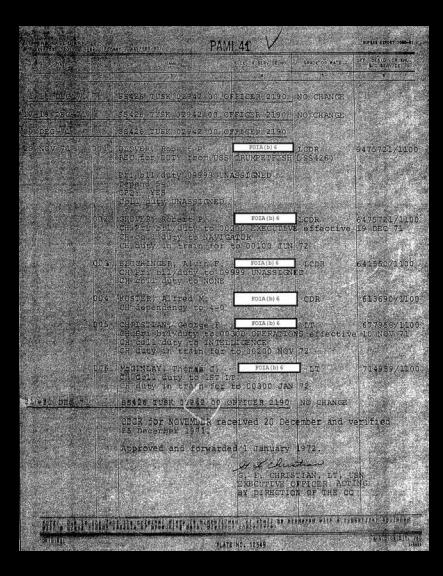

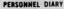

PAMI 41

SCYCRO REVOLUTION

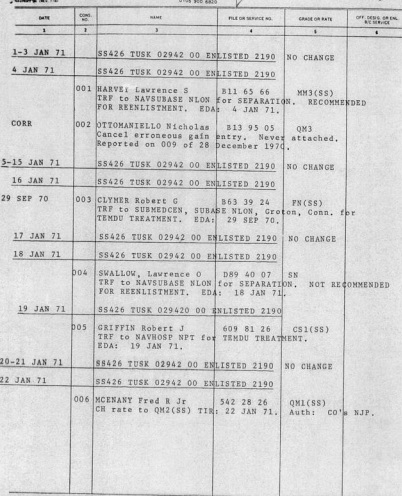

NOTE: Due so the fact the critical stars is microfilmed, it shall be prepared with a rypowriter squipped with a black ribbon capable of producing

PERSONNEL DIARY

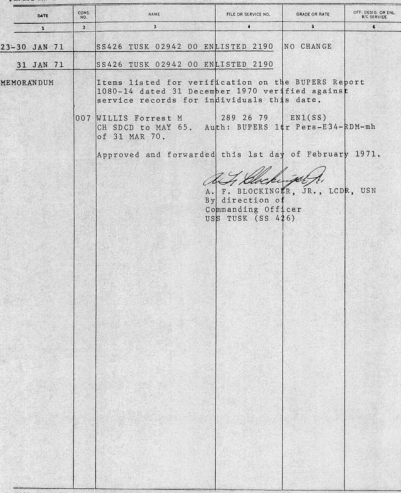

NOTE: Due to the feet the original diary is microfilmed, it shall be prepared with a typewitter equipped with a himit ribbon capable of producing **Literature** 

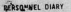

 $\frac{3}{2}$ 

PAMI 41

| <b>SILME</b><br>$\mathbf{u}$<br>SS426 TUSK 02942 00 ENLISTED 2190<br>001 DOMER Gary D<br>TRF to NAVSUBASE NLON For SEPARATION. RECOMMESDED<br>FOR REENLISTMENT, EDA: 1 FEB 71.<br>SS426 TUSK 02942 00 ENLISTED 2190<br>002 AVERY Douglas L<br>DISCH on 1 FEB 71 with HONORABLE by reason of | FLK OR SERVICE NO.<br>$\blacksquare$<br>687 55 42   FTG1(SS) | ORAZE OR RATE<br>s                                                     | OFF. DESIG CREW<br>٠                                                                                                    |
|----------------------------------------------------------------------------------------------------|--------------------------------------------------------------|------------------------------------------------------------------------|----------------------------------------------------------------------------------------------------|
|                                                                                                    |                                                              |                                                                        |                                                                                                    |
|                                                                                                    |                                                              |                                                                        |                                                                                                    |
|                                                                                                    |                                                              |                                                                        |                                                                                                    |
|                                                                                                    |                                                              |                                                                        |                                                                                                    |
|                                                                                                    |                                                              |                                                                        |                                                                                                    |
| Expiration of Enlistment, Auth: BUPERSMAN 3840260,<br>206.                                                                                                    | 528 79 30                                                    | EMI(SS)                                                                |                                                                                                    |
| REENLISTED within 24 hours for 04 years. Br & Cl: USN<br>Bonus: YES. Retained on board for DUTY. VRB+NONE.                                                                                                    |                                                              |                                                                        |                                                                                                    |
| SS426 TUSK 02942 00 ENLISTED 2190 NO CHANGE                                                                                                    |                                                              |                                                                        |                                                                                                    |
| SS426 TUSK 02942 00 ENLISTED 2190                                                                                                    |                                                              |                                                                        |                                                                                                    |
| 003 HOLT Kenneth N Jr<br>DISCH on 4 FEB 71 with RONORABLE by reason of<br>206.                                                                                                    | B32 17 69                                                    | ETR2(SS)                                                               |                                                                                                    |
|                                                                                                    |                                                              |                                                                        |                                                                                                    |
|                                                                                                    |                                                              |                                                                        |                                                                                                    |
|                                                                                                    |                                                              |                                                                        |                                                                                                    |
| 004 REGESTER Paul N                                                                                                    |                                                              |                                                                        |                                                                                                    |
| 005 COLLINS Robert W                                                                                                    | 460 26 21                                                    | CS1(SS)                                                                |                                                                                                    |
| SDCD: JAN 65                                                                                                    |                                                              |                                                                        |                                                                                                    |
| 006 MILLER John S<br>007 JONES Richard L<br>008 JADLOWIC John W                                                                                                    | D81 60 59<br>D11 55 79                                       | SA(SU)<br>$S_A(SU)$<br>FA(SU)                                          |                                                                                                    |
|                                                                                                    | SDCD: 12 FEB 71.                                             | SS426 TUSK 02942 00 ENLISTED 2190<br>REC FOR DUTY from COMSUBFLOT TWO. | Expiration of Enlistment. Auth: BUPERSMAN 38A0260.<br>REENLISTED within 24 hours for 06 years. Br & Cl: USN<br>Bonus: YES. Retained on board for DUTY. VRBM-4 VRBI-6<br>SS426 TUSK 02942 00 ENLISTED 2190 NO CHANGE<br>B28 72 10 CS3(SS)<br>TRF to NAVSUBASE NLON for SEPARATION. RECOMMENDED<br>FOR REENLISTMENT, EDA: 12 FEB 71<br>B17 96 18<br>REC FOR DUTY from CO, NAVSUBSCOL NLON. |

NOTE: Das to the fact the criginal diary is microfitned, it shall be prepared with a typewriter squipped with a block ribben capable of p<br>sight, distinate has sater.

## **A RERSONNEL DIARY**

**John Comme** 

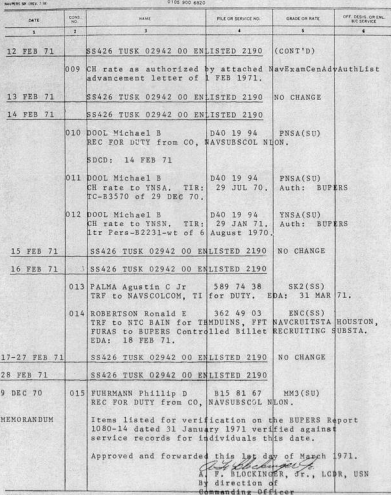

NOTE: Due to the feet the coldinal rings is microfilmed, it shall be presented mithyurger . (S Single Cy) ha black cubben capable of producing

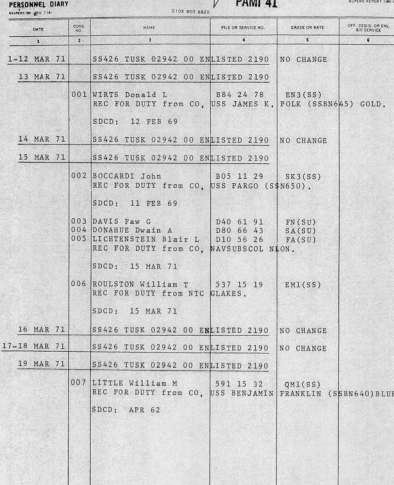

 $- - -$ 

 $\epsilon$  ,  $\epsilon$ 

NOTE: Due to the fact the selding disty is microfilmed, it shall be prepared with a typewriter aquipped with a hista ribbon republe of previor

## PERSONNEL DIARY

ANTERESS DEC 7 SET

0108 800 4829

 $\frac{1}{2}$ 

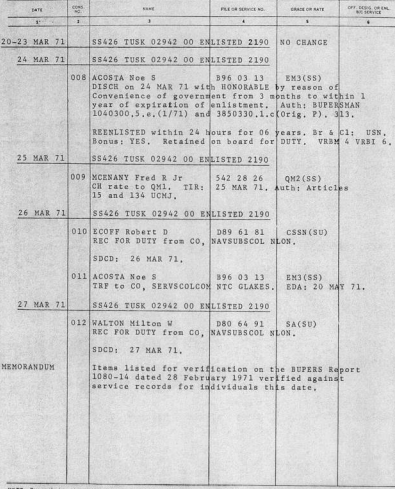

NOTE: Due ro the test the a r is microfilmed, it shall be prepared with a tresseries squipped with a black ribbon capable of producing

## **AFREQUIRES DIARY**

**BUYERS REPORT FIRE OF** 

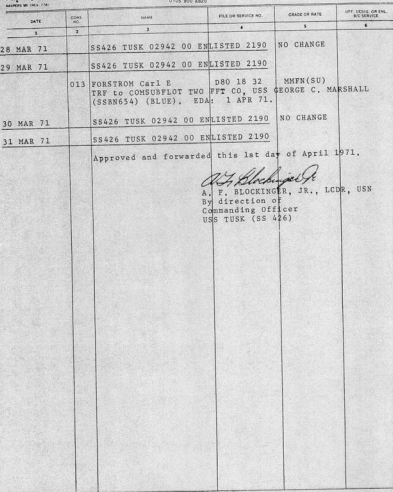

NOTE. Das so the fact the critical diery is microdinast, it shall be prepared with a typewriter equipped with a block ribbon<br>dail, distinct characters. seathle of arcover

**Constitution** 

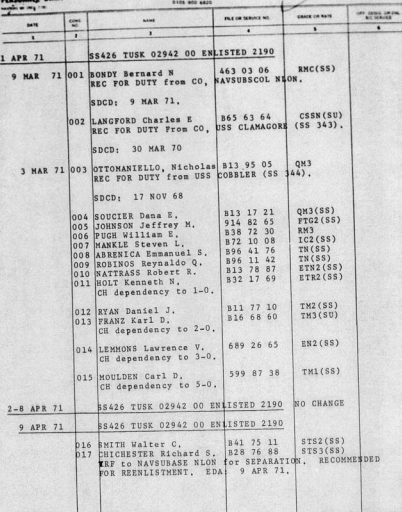

PAMI 41

NOTE: Due to the fast the criginal diary is micredimed. It shall be prepared with a typewriter equipped with a high cubben capable of pressure in a first contact of press **Installation Statements** 

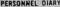

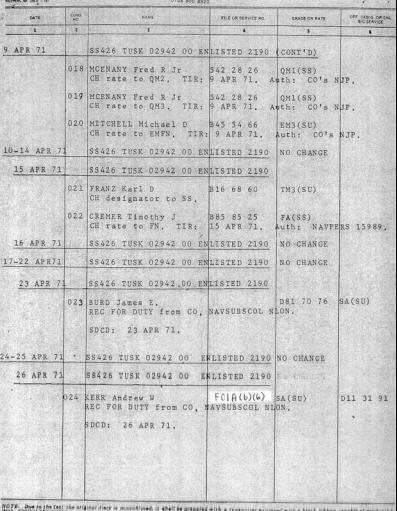

ORIGINAL

PRINTING OFFICE - 1949-194-44427-14

**CECONUMIC DIARY OTES ACOUNT The Company's Company Pulse subject of the Chairman My McMusic**  $D = 0$ SEA26 TUSK 02942 00 ENLISTED 2190. NO CHANGE 27 APR 21 SS426 TUSE 02942 00 ENLISTED 2190 **PA APR 71-**023 RYAN DALLEY JOINT 537 15 19  $1921551$ **SOFACULE PM SCRETCHERLING CALLER William** NATTRASS Robert R. **PTN2FSS3** h a c  $n_{20}$ TRY to NAVSUSASE NEON LOT SEPARATIONS RECOMMENDED FOR REENDISTRENT, EDA: 28 APR PLA 29 APR 31 19 198426 THRE 02942 00 ENTISTED 2190 NO CHANGE 30 APR 71 35:35:26 TUSK 02942 00 ENLISTED 2190 **SEMORANDUM** Items liated for verification on the SUPERS Report JOBD-14 dated 31 Manch 1971 verified against dervice records for indigiduals this date. Approved and forwarded this let day of May 1971. F SLOCKINGER JR., LCDR, USN. Ωł By direction of Commanding Of ficer  $H\leq 7$   $H\leq K$   $48.4$   $42.6$ 

OTA, José region les plus neu les plus par les mais de sans les presentes mils el traverlier envisere was a bless res

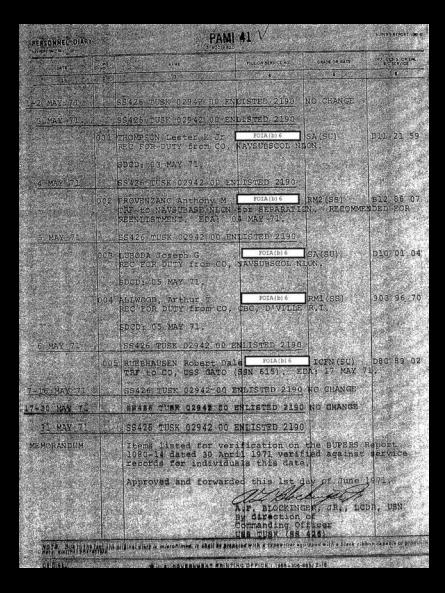

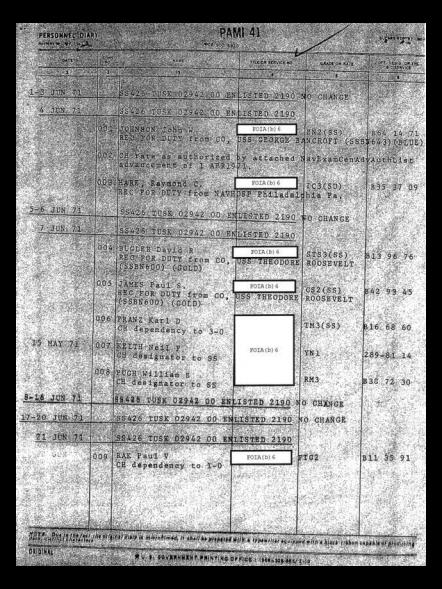

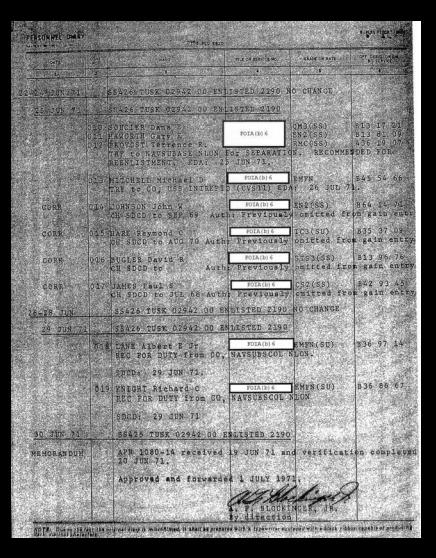

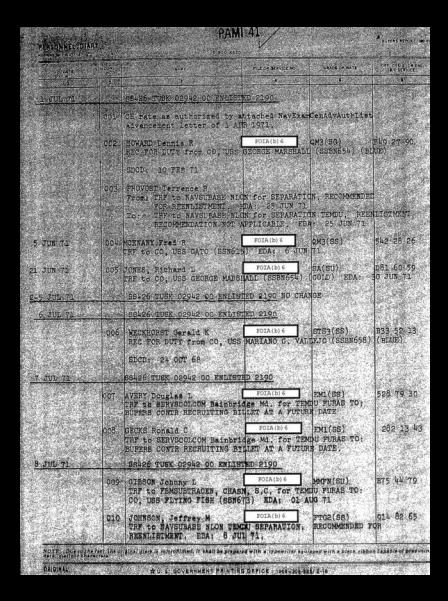

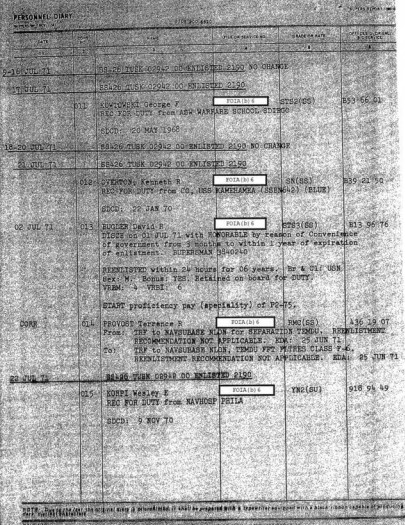

Stein

y, s. anyshkukky. Rainting atsick i let-kt-etcla.

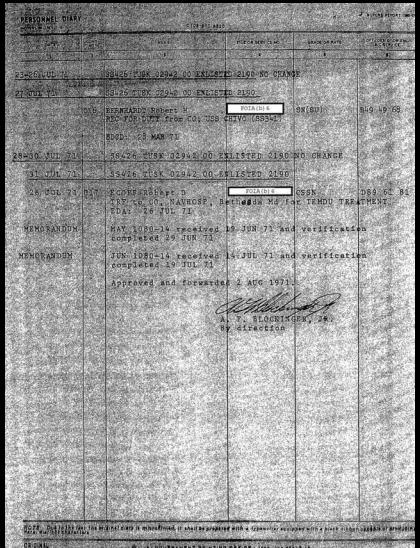

WITH ANGELES'S STATES AND ALL ALL ALL AND ALL AND A

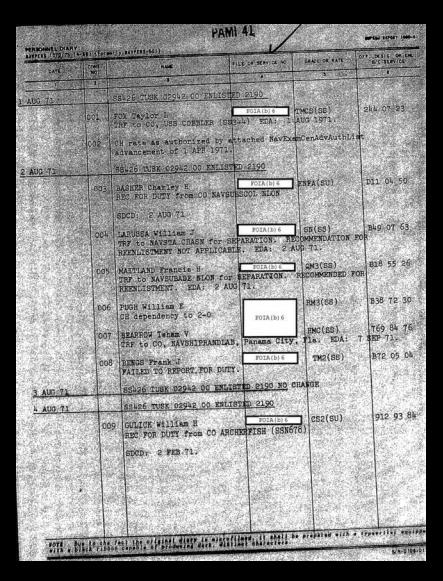

**建設提高の設立の場合を** 

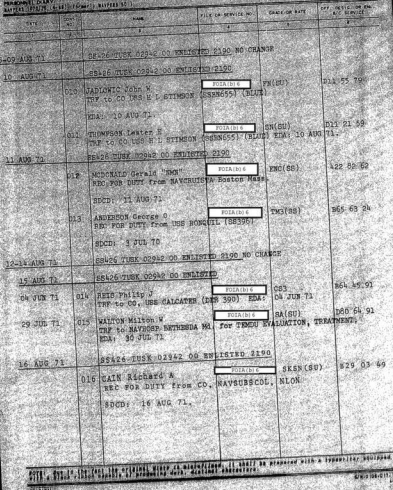

**Committee Committee Avenue** 

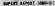

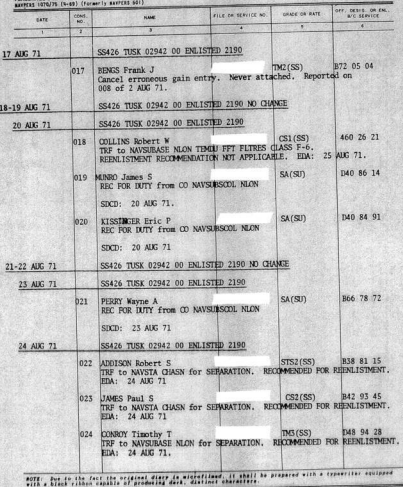

半 

ı.

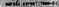

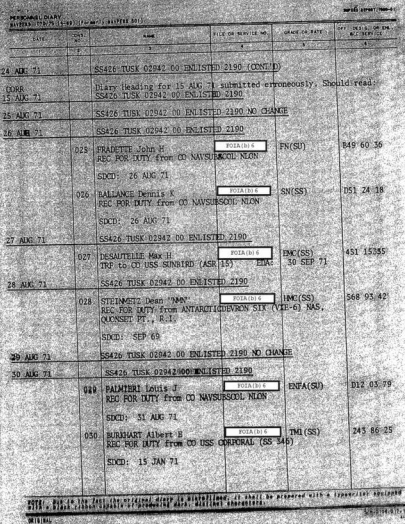

PERSONNEL DIARY **DEANY** (A.M.) (Eccessive MANPERS SOL) sesú spor loc-st

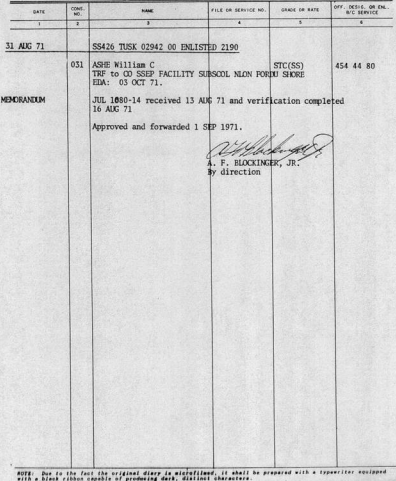

TENDANTLOLAT  $\sim$  **PAMI 41** 

ß

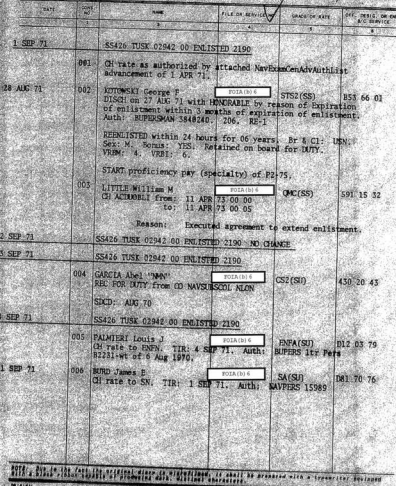

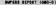

PERSONNEL DIARY<br>KAVFERS 1970/75 (4-69) (Formerly KavPERS 50)

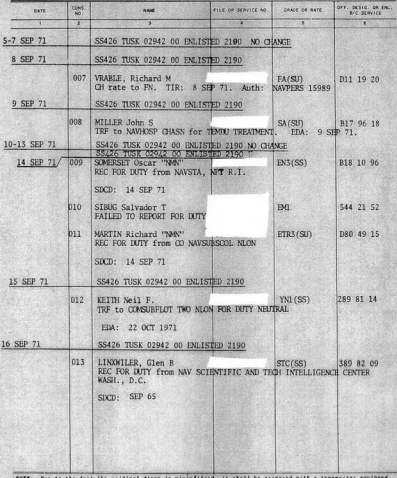

FOTE: Due to the fact the original diary is minrofilmed, it shall<br>with a black ribbon capable of producing dark, distinct characters.

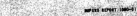

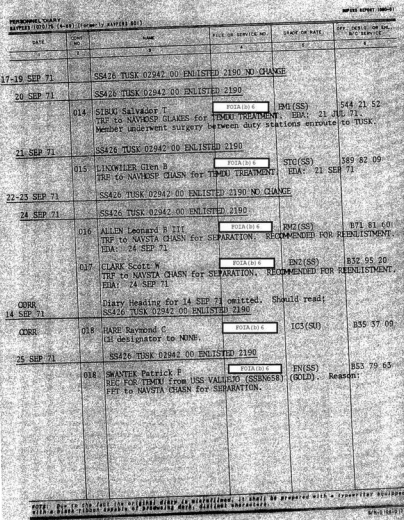

ONNE DIARY<br>HE START (CHE) (Formelly HATELE SEC) pт FILE OF BERTICE NO. **CRACK OF BUTE** *<u>ALCOHOLSKY</u>* 99 **A SEP 71** SS426 TUSE 02942 00 ENLISTED 2190 FERNANDEZ Joev C  $1078$ **DOTA ILL A**  $\left| \right|$  spaces 589 59 80 REC FOR DUTY from NAVAIRFAC EL Centro, Galif. SDCD: 26 SEP 71. 20 SEP 71 120 LIGHTINSTEIN BLASH  $PA(9)$ D10 56 26 Ol designator to NONE.  $m$ <sub>pp</sub> 27-29 SEP 21 SS426 TUSK 02942 00 EN ISTED 2100 NO CHANGE **30 SEP 23** SS426 TUSK 02942 00 ENLISTED 2190 **MEMORANTE MEET** AUG 1080-14 received 14 SEP 71 and verification completed 17 SFP 21 Approved and forwarded 1 October 1971. 1. Johnson A. F. BLOCKINGER By direction **Scape Cattle SACRA CAR TANGER** 603 溢 I . BLP BLP Library and the district continues to the concerns to consider

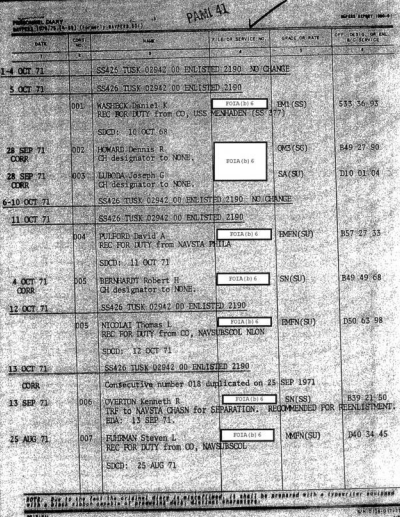

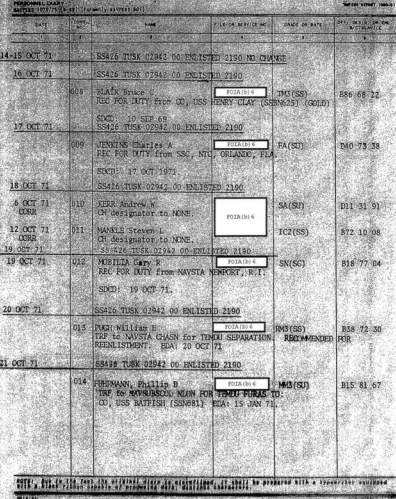

15.01

**REPORT FOR** 

29

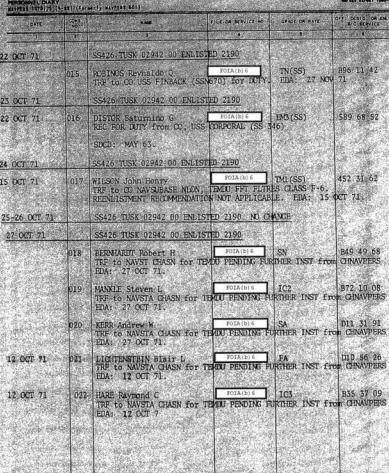

Mille, the Party of Little of Contributing and Conference and and the experience  $\frac{1}{2}$ typercifer and pers

この他に あいい

ल्या

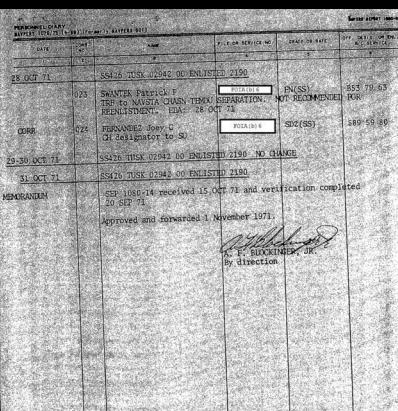

WHO, While the collection of the start of the collection and the state of state of a measure received

 $L_{\rm{R}}$ MOTOR OF STAN

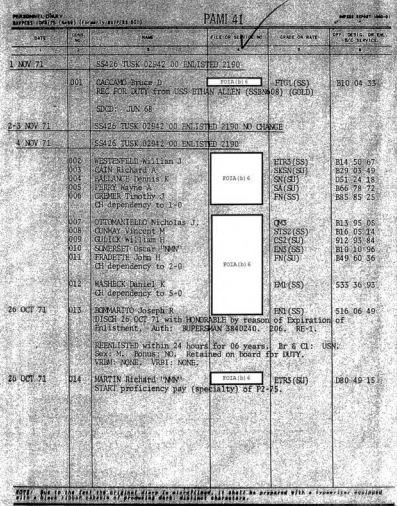

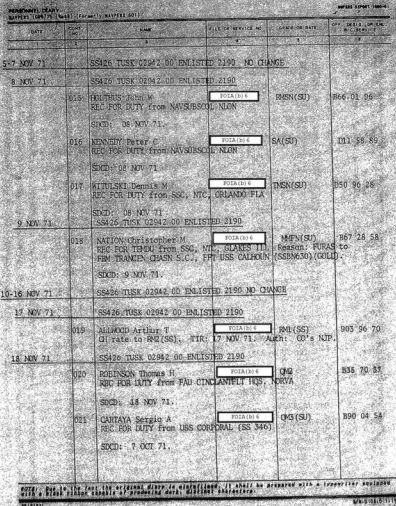

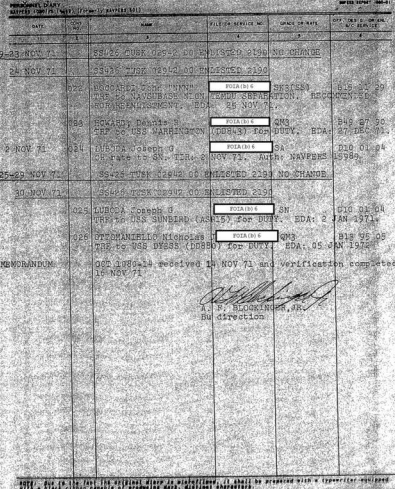

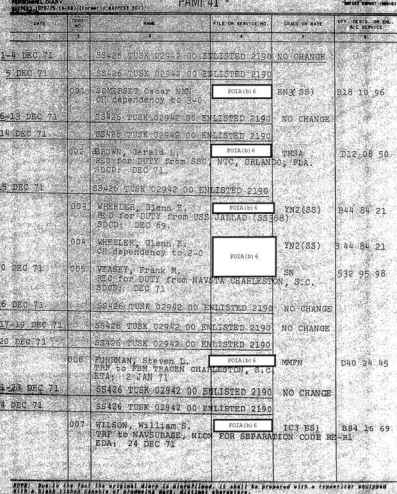

**HIGHLANDS** (000-0) ENGANTL DIARY<br>N(25-16-19) (Pornel): KNYEFEST) Fire on Steville South Insure on eater orr cests on a **STREET CONTRACTOR** 25-30 DFC 71 188426 TUSK 02942 00 ENLISTED 2190 NO CHANGE  $31$  DEC  $71$ SS426 TUSK 02942 00 ENLISTED 2190 24 hRC 71 1008 CRAIG Charles E.  $-$ B76 39 05 REC for DUTY from NAVSUBSCOLL NAVSUVASE, NLOW spon, mec 71 CO71 1009 BRYANT, Jonathan D Coranos OMSN B89 39 17 REC for DITY from NAVSIBSCOL. NAVSIBASE, NLON Sanco- bro 71 BUPERS REPORT 1080-14 for November received 14 December 1971 and werification completed 25 Gecomber 19715 Approved and forwarded 1 January 1972. 48 Chitran G. F. CHRISTIAN, LT. USN EXECUTIVE OFFICER ACTING BY DIRECTION OF THE CO. 9313120 **Second** .<br>ADTA: Jos jo the fort lis artifical diery is microfilmed. It shall be prepared with a typestiter equipped